# **General preferences**

# **Zero point location**

Sets the coordinates of the cursor and measurement tool parameters in relation to the displayed file:

- **Top left**: Sets the location of the zero point at the top left corner.
- **Bottom left**: Sets the location of the zero point at the bottom left corner.
- **Bottom right**: Sets the location of the zero point at the bottom right corner.

### **Angle measure**

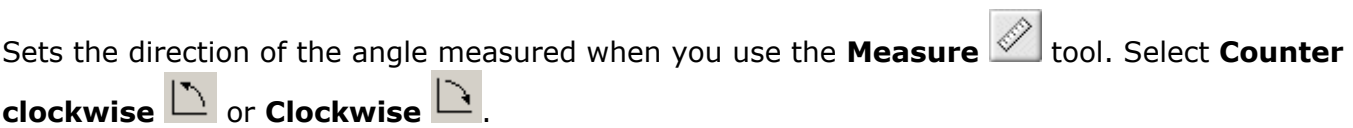

# **Units**

Sets all measurement values in TIFF Assembler Plus software to **Millimeters (mm)** or **Inches (in)**.

# **Resolution units**

Sets resolution values in TIFF Assembler Plus software to **Millimeters (dpm, lpm)** or **Inches (dpi, lpi)**.